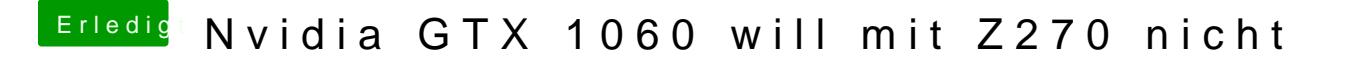

Beitrag von doeriol2016 vom 9. August 2017, 21:35

War er wollte aber dennoch nicht... hab jetzt den von hier verwendet und s